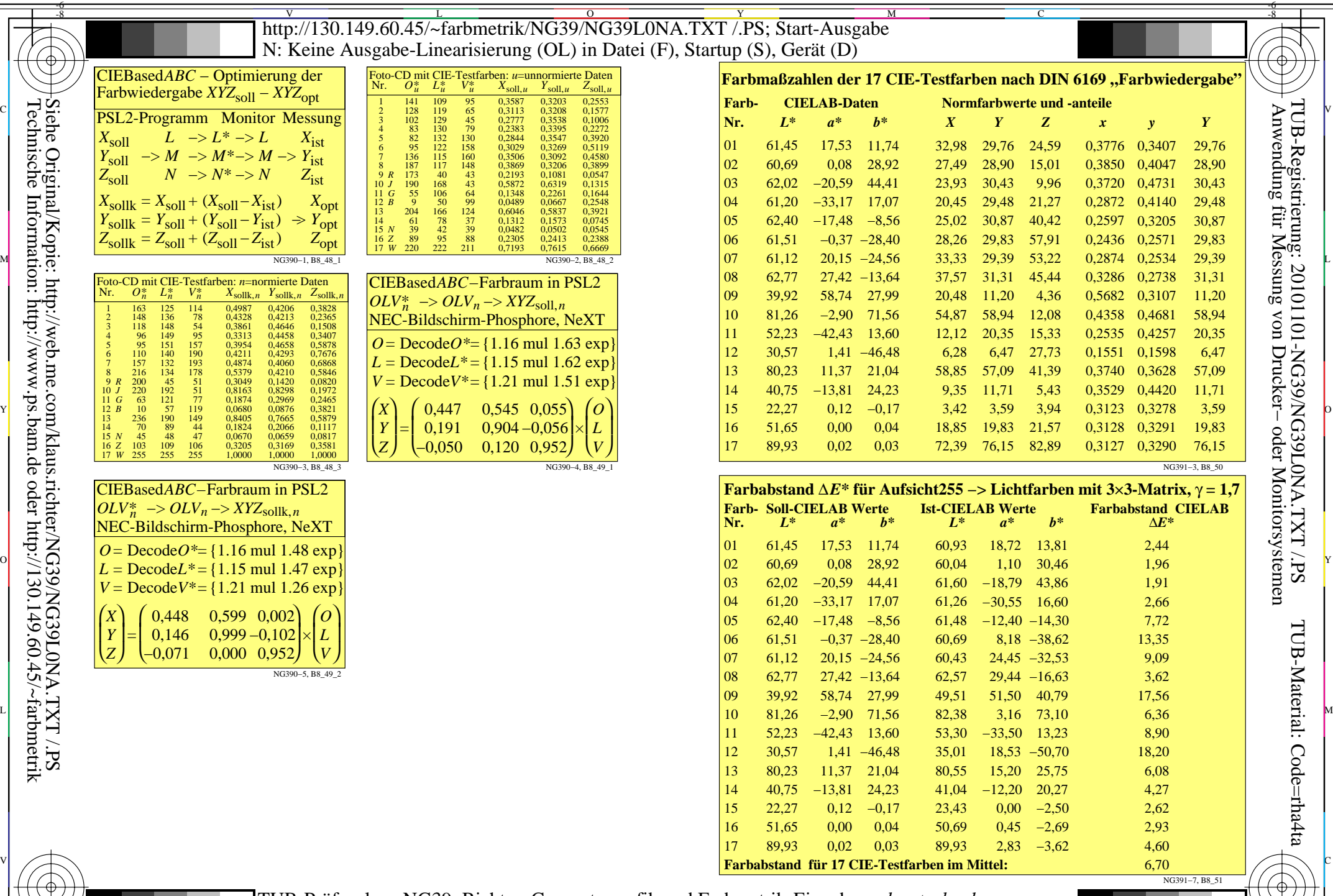

PSL<sub>2</sub>-*X*soll *Y*soll  $Z_{\text{soll}}$ 

-8

*X*sollk *Y*sollk *Z*sollk

*N*

ſ L l

-8

*X Y Z*

 $\cdot$ 

J =

*R J G B*

 $\begin{array}{c|c|c|c|c|c|c|c|c} \hline \text{A}} & \text{A}} & \text{A}} & \text{A}} & \text{B}} & \text{B}} & \text{B}} & \text{C} & \text{A}} & \text{B}} & \text{A}} & \text{B}} & \text{B}} & \text{B}} & \text{B}} & \text{B}} & \text{C}} & \text{A}} & \text{B}} & \text{B}} & \text{B}} & \text{B}} & \text{B}} & \text{B}} & \text{B}} & \text{B}} & \text{B}} & \text{B}} & \text{B}} & \text{B}} & \text{B}} & \text{B}} & \text$ TUB-Prüfvorlage NG39; Richter: Computergrafik und Farbmetrik Farbbuchserien: Farbmetrische Tabellen und Berechnungen Nr. 1 Eingabe: *rgb setrgbcolor* Ausgabe: keine Farbdatenänderung

-6

-6